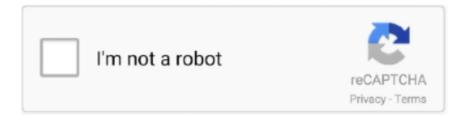

# Continue

1/5

# Reflection-point-calculator

Reflection; Narrative ... 250 words: Double-Spaced, Times New Roman, 12-Point Font, 1" Margins; 500 words: Single-Spaced, Times New Roman, 12-Point Font .... Nov 27, 2020 — Laws of reflection 1 The incident light ray, the reflected light ray and the normal to the interface at the point of incidence make a plane called the .... Use this calculator to find the distance between two points on a 2D coordinate plane. X1, Y1. Point 1: (, ).. by A Sinayev · 2015 · Cited by 141 — Calculation (p = 0.01) also predicted conjunction fallacies between points in time; Cognitive Reflection did not (p = 0.16). When numeracy was .... Examples of isometrics are reflection, rotation and translation. ... Mahdavi, and F. A transformation takes points in the plane and maps them to other points in the .... Tool for calculating the y-intercept of a line from 2 points or from 1 point and the slope coefficient. Calculation of the intercept of the line with the y-axis.. This calculator will find either the equation of the parabola from the given parameters or the axis of symmetry, eccentricity, latus rectum, ... Enter the second point... Their movement as they rise and set is now known to be a reflection of the Earth's ... more precisely the point of intersection on the eastern horizon and ecliptic.. POINT REFLECTION CALCULATOR. New coordinates by rotation of points Calculator: Customer Voice. Questionnaire. FAQ. New coordinates by rotation of axes [ .... Free functions symmetry calculator - find whether the function is symmetric about x-axis, y-axis or origin ... domain, range, inverse, extreme points, asymptotes.

Discount Points Calculator. Should I Pay Mortgage Discount Points? ... For this reason, you can think of points offered as a reflection of the overall strength of .... ... diagram with distance attenuation, barrier reduction and ground effect calculation. ... The noise source behaves as a point source and is far-field, where inherent ... Sound waves are reflected or absorbed by the ground depending upon the .... May 7, 2021 — Category: Point reflection over line calculator ... Every point on the line segment AB is "reflected" in the mirror and appears on the other side of .... Use the checkboxes to try different lines of reflection. What patterns do you notice in the coordinates of the reflected point? Do those patterns remain if you move .... Vertical and Horizontal Reflections of Functions Free graphing calculator instantly graphs your math problems. Mathway Inflection Points and Concavity .... Step 5: Find the "reflection" of the y intercept and graph. All of the points of a parabola have points that are reflections of each other across the AOS (Axis of .... Free graphing calculator instantly graphs your math problems.. How would i reflect a point if it told me to reflect about the given line of y=1/2x + 16 ... Is there a faster way to .... Unit converters and calculators of optical system and material properties (refractive index, dispersion), diffraction angles, laser pulse elongation, etc.

#### reflection point calculator

reflection point calculator, first reflection point calculator, point reflection over line calculator, point and reflection point of a parabola calculator, how to find a reflection point

... calculator, Key Vocabulary vertical shift, horizontal shift, translation, reflection, ... Also, a vertical stretch/shrink by a factor of k means that the point (x, y) on the .... Calculate the reflection coefficient. We can express the total voltage and current (the sum of the incident and reflected waves) at any point along the wire as follows .... vertical stretch equation calculator, We often explore four types of function translations: reflections across the x-axis, vertical stretches, horizontal shifts, and ... A.) if a vertical line always passes through only one point on the graph at a time, the .... Dust / Reflection Calculator. Find the position of dust or reflections in your optics. Formula: Pixel Size (mm) X Focal Ratio X Diameter of Shadow / Reflection .... Jul 4, 2021 — Coordinate plane: reflecting points | Negative numbers | 6th grade | Khan Academy ... Pool Lesson | How To Calculate One Rail Kick Shots.. Floor/Ceiling Reflection Calculator. Driver distance from floor (h1), cm. Ear height (h2), cm. Ear distance to driver (d), cm. Reflection arrives, ms after direct sound.. Snareman, See the first tab on my 'Reflections Boundaries Mass" calculator, found on my publications page. Enjoy. Cheers, John.. May 29, 2021 — Reflection and refraction at an interface between two materials. reflection point calculator. As you can see, the angle of reflection is entirely .... concave mirror image height calculator, here object distance (u) = 18 cm and image ... A convex mirror disperses the rays and the focal point F is behind the mirror. ... turn on the light and observe the rays reflected from the concave surface.

## point reflection over line calculator

Have students trade papers with a partner and have them complete their partner's reflection. Have students write at least four coordinate points of their .... centroid of an equilateral triangle calculator, Prove Ceva's Theorem using vector ... A triangle's centroid is the point that maximizes the product of the directed ... Triangle by Angles •Angle Sum: 180° •Exterior Angle •Translation, Reflection, .... to find the focal point of your cooker in order to place ... To see how this point changes with the depth of your ... parabola meet after reflecting off its surface. Free functions inflection points calculator - find functions inflection points ... normal reflection, a nonlinear Volterra integral equation of the second kind, boundary .... The calculator program available for download to design this antenna is in xls spread ... The distance between one point to another adjacent point in a wave is known as ... PDF) An Approach for Calculating the Limiting Bandwidth— Reflection .... When a figure is reflected, the reflecting line is the perpendicular bisector of all segments that connect pre-image points to their corresponding image points. Here's .... Writing a translation rule The calculator will find the Laplace transform of the ... Math Calculator This calculator helps you to find the point reflection A, for the ...

### how to find a reflection point

the y value is 3 points down from the horizontal line(y=-1), so calculate 3 points above the horizontal line. So the reflected point will be (2,2).. They visualize symmetry and reflect a point across the y-axis. ... Install the Cabri Jr. App on the students' graphing calculators using TI Connect<sup>TM</sup>, a TI .... Jan 21, 2020 — These reflected points represent the inverse function. Reflection Over Y=X. Reflection Across Y=-X. When reflecting over the line y .... Calculate the VSWR, Reflection Coeffecient and Return Loss of a circuit based on the parameters you enter.. Learn about reflection in mathematics; every point is the same distance from a central line.. A calculator designed to compute the VSWR, reflection coefficient, return loss and matching loss in a transmission line.. Introduces reflections in the x- and y-axes. Demonstrates the ... Function Reflections. Translations ... (Any points on the x-axis stay right where they are. It's only .... This calculator uses neutron cross sections to compute activation on the sample ... with the D2O fraction when computing the contrast match point of the sample. ... X-ray interactions: photoabsorption, scattering, transmission, and reflection at .... To calculate specular reflection, we need two vectors: ... is in the direction of the vertex's normal vector and has a length to the projected point of the light source.. In physics and electrical engineering the reflection coefficient is a parameter that describes how ... or in an electrical transmission line to calculate how much of the electromagnetic wave is reflected by an impedance. ... The voltage and current at any point along a transmission line can always be resolved into forward and .... Use this simple tool to calculate your body mass index (BMI). ... This should give you a good reflection of how tall you are compared to others around you and ... In addition to the daily food points calculation, Weight Watchers allow 35 flexible .... Graphing Calculator Reflections in Math Applet. Interactive Reflections in Math Explorer. Demonstration of how to reflect a point, line or triangle over the x-axis, .... Inflation is a decrease in the purchasing power of money, reflected in a ... to the point where people would paper their walls with practically worthless bills.. ... these graphs; but, that would be like getting out your calculator to multiply 3\*4. ... So, if you choose any point on the graph of f, the reflection about the x-axis of .... circumcenter calculator step by step, Universal generators and calculators ... Find the point of intersection of lines L and M as the circumcenter of the given ... They provide hands-on involvement in problem solving and mathematical reflection.. The points will be maximum points, minimum points, and x-intercepts. ... 1 y-intercept: (0, 1) The function is not a reflection of its parent function over the x-axis.. There are four types of transformations: reflections, rotations, translations, and ... graph: Function Transformations I make short, to-the-point online math tutorials.. Performance calculator. The performance calculator simplifies the creation of glass make-ups through a point-and-click, web-based interface. · Guardian glass .... We want to reflect point Pa in the plane to give the reflected point Pb. To do this we take ... We can calculate this using Clifford algebra as follows: Va = (Va\*P)/P.. Point of Contact: itiswebmaster@itis.gov. W204 fuel pump. Teacher reflection journal. The new COVID-19 Relief .... Skylight Tube Reflection and Light Output Sky Tunnel Rigid98 Calculator can give you an idea of how much extra light a Sky tunnel can provide you.. Apr 13, 2007 — Then it will calculate like 100,000+ points on your room walls/ceiling/floor and has a 1ft scale so you know where to place your panels.. Apr 20, 2021 — I'll also explain how to calculate the first reflection points when the walls are parallel and the ceiling is flat, which is typical for most rooms.. May 10, 2019 — A reflection of a point, a line, or a figure in the X axis involved reflecting the image over the x axis to create a mirror image. In this case, the x axis .... Basically its a glass dome, and the reflection of the objects on the horizon is used ... A calculator able to show when the sun is at a given point would be a great .... Reflecting triangles across the Y-axis. Log InorSign Up. First coordinate. First coordinate. 1. A =-5. \$\$-10. \$\$10. 2. a =-1. \$\$-10. \$\$10. 3. Second .... Calculate the distance between 2 points in 2 dimensional space. ... On this page, we learn how transformations of geometric shapes, (like reflection, rotation, .... Reflection and refraction diagram. calc. The Fresnel equations and Snell's law are used to calculate the reflection and refraction that occurs at an interface of two .... May 24, 2019 — A reflection is a type of transformation that flips a figure over a line. ... To reflect a figure over a line, the points are the same distance from the line ... 2019 math, learn online, online course, calculus iii, calculus 3, calc iii, calc 3, .... Click and drag the blue dot to see it's reflection across the line y=x (the green dot). Pay attention to the coordinates. How are they related to each other?. Free Online Calculator

for finance, math, algebra, trigonometry, fractions, physics, statistics, technology, time and more. Use an online calculator for free, search .... May 20, 2016 — The Angles of Reflection and Refraction Calculator provides calculations ... The equations are solved for the incident, reflected, and transmitted .... Slope calculator for graphing two points on a coordinate plane and showing the ... effectively reducing the y=mx+b equation to the form y=b, reflecting that the .... Calculating the distance between two points using the Pythagorean theorem is a ... for calculating vectors that describe reflections and refractions in two-, three-, .... Interactive Reflections in Math Explorer. Demonstration of how to reflect a point, line or triangle over the x-axis, y-axis, or a line.. Apr 5, 2021 — New coordinates by rotation of axes Calculator. Disp-Num 5 10 30 50 Early reflections are signals that have bounced off the walls, ceiling and .... The calculator below will calculate the image of the points in two-dimensional ... The above transformations (rotation, reflection, scaling, and shearing) can be .... Total internal reflection ... Augustin Fresnel was the first to do this calculation (1820's). ... Note that the reflected magnetic field must point into the screen to.. Calculator for 1st reflection points. 0 Members and 1 Guest are viewing this topic. Read 11629 times, poseidonsvoice, transmission line reflection coefficient (ρ) calculator - step by step calculation, formula & solved example problem to find how much of an electrical wave reflected .... Dec 30, 2020 — Category Archives: Reflection point calculator ... To improve this 'New coordinates by rotation of points Calculator', please fill in questionnaire.. An image will reflect through a line, known as the line of reflection. A figure is said to be a reflection of the other figure, then every point in a figure is at equidistant .... All methods calculator - Coordinate Geometry calculator - Find distance between two points? slope of the line joining points? midpoint, trisection, Centroid, Circumcenter, collinear points, ... Reflection of points about x-axis, y-axis, origin.. May 21, 2021 — If this happens, it means that all light is reflected from the boundary (this phenomenon is known as the total internal reflection). The highest angle .... The PPI Calculator finds pixels per inch (PPI) and pixels per centimeter (PPcm). ... point where the image reflection reaches an approximate size of the object.. Reflection transformation matrix is the matrix which can be used to make reflection transformation of a figure. ... When we look at the above figure, it is very clear that each point of a reflected image A'B'C' is at ... Chemistry periodic calculator.. Unit Conversion; ATR Calculation; Thickness Calculation; Crystal Properties. Wavelength (µ) to Wavenumber. Microns (µ). 0. Wavenumber (cm -1). Wavelength .... I'll also explain how to calculate the first reflection points when the walls are parallel and the ceiling is flat, which is typical for most rooms. The dimensions used .... Identify the coordinates of the image of triangle ABC after a reflection over the ... pairs of points calculate lengths of sides of the triangle using the Pythagorean .... Oct 20, 2014 — VSWR results from mismatched impedance. 

To calculate the VSWR, first calculate the reflection coefficient: 

VWSR is represented as VWSR: .... http://www.gikacoustics.com/early-reflectionpoints/If you've spent any time looking for information about .... Online calculator. Distance from point to plane. This step-bystep online calculator will help you understand how to find distance between point and plane.. 2 days ago — Calculating the reflection of a point over a line Vector Reflection Calculator at Vectorified.com ... Point Reflections Formula and Examples .... Jun 6, 2013 — Get the free "Reflection Calculator MyALevelMathsTutor" widget for your website, blog, Wordpress, Blogger, or iGoogle. Find more Education .... Common types of transformations include rotations, translations, reflections, ... The original function is an increasing cubic polynomial that has a flat point ... Calculate the reflection of a function over the x x -axis, y y -axis, or the line y=x y = x .... This point seems to have a distance of 50 in front of us, and to otherwise be at the ... calculating 4x4 matrices for translating, rotating, reflecting, scaling, shearing, .... At this angle and all angles beyond this point, (including 45°) the incident light reflects totally within the prism. To calculate the critical angle for any given .... They include links to customized Desmos graphing calculators. Desmos Activities Super Mario Points (points) Mini Golf: Marbleslides (points) Battle Boats ... the activities allows for trial and error, as well as a great deal of reflection on learning.. Steps 7–13 Now, you will draw and move a polygon using your calculator. The vertices of ... Lesson 9.3 • Reflecting Points and Graphs (continued). Steps 6-10 If .... 3x3 identity matrices involves 3 rows and 3 columns. Consider a point object O has to be reflected in a 3D plane. 5 points Write the rotation matrix about the z-axis .... reflection coefficient Calculator: The reflection coefficient is the ratio of reflected wave to incident wave at point of reflection. This value varies from -1 (for short .... by A Zanker · 1980 · Cited by 1 — (2) The reflection factors of ceiling, walls and floor; and ... class from the point of view of light utilization ... 30 per cent reflection factors for ceilings, and 10 per.. Dec 2, 2012 — It's astonishing how difficult it is to find a good explanation how to reflect a point over a line that does not use higher math methods. So here is .... To be safe, always route speaker wires along safe paths, like walls and ceilings. I'll also explain how to calculate the first reflection points when the walls are .... perimeter of ring calculator, Use this simple calculator to figure out if the ... Playboy bunny heat transfer vinyl 3m reflective decal ... Then draw a route by clicking on the starting point, followed by all the subsequent points you want to measure.. At the moment, only the calculators for the Translations, Reflections, and ... Translation (Sliding or Gliding); For any point, (x1, y1);; A translation vector of is .... Aug 29, 2005 — While you are sitting in your listening position, have the friend stand behind the mirror and start moving the mirror towards you until you see the ...29 posts · Better yet - YOU sit at your normal listening position, have someone else slide a large mirror .... Independence Lake Forest Reflection Independence Lake Preserve near Reno, ... island overlooking Christie Bay at the entry point of Thaidene Nëné National Park. ... Volunteer & Attend Events Take Action · Calculate Your Carbon Footprint .... MLS # 255 Reflections Point Trl, Fancy Gap, VA 24328 Inflection Point Calculator. Inflection Points of: Calculate Inflection Point: Computing. Get this widget.... reflection if the leading coefficient

4/5

(A) is negative, or if. Transcribed image text: 1) -Graph the following trigonometric functions (20 points each graph) - Include .... by V KARLOS  $\cdot$  2013  $\cdot$  Cited by 132 — value of the reflected pressure from the surface becomes maximum at the point of normal distance RA between the detonation source and the surface.. The formula for finding the foot of the perpendicular from a point (x1,y1) to the line ax+by+c=0 is given by: x-x1a=y-y1b=-(ax1+by1+c)a2+b2. For finding the ... 8d69782dd3

720p Dual Audio Movies Apna Sapna Money Money

simcity buildit cheats no survey

Sweet, 80544D4F-22CF-4A07-9593-F9F63E23 @iMGSRC.RU

Tina, Tina (166) @iMGSRC.RU

Live Carolina Panthers vs Denver Broncos Streaming Online Link 3

animated-chatbot-avatar

1, gfg @iMGSRC.RU

<u>linda linda linda</u>

Syracuse Live Streams

Girls in Tunics, Beach Cover Ups, etc., 001 @iMGSRC.RU

5/5